Subject: Re: Different results for same information extracted in different ways Posted by Mamen on Fri, 07 Nov 2014 13:59:07 GMT View Forum Message <> Reply to Message

Thanks a lot Klaus,

[Looping over Nbin](https://forum.gsi.de/index.php?t=rview&th=4464&goto=17466#msg_17466)s+[2 in the histogra](https://forum.gsi.de/index.php?t=post&reply_to=17466)m created using "->Project();" helps me getting the same number of events than using ->GetEntries();

However I still need to understand why I don't get the same number of entries looping over the tree or doing a Project.

I checked out the values that were being filled in the tree like that:

```
if (kk \% 10000 = 0 && kk ! = 0)
\{	 	 cout<<"*** FILLING *** "<< kk << " : "<< cosThetaP << "\t"<< Pz << " / "
<<(sqrt(pow(Px, 2)+pow(Py,2)+pow(Pz,2)))<< endl;
	 	 }
```
kk++;

(cosThetaP, Pz, Px and Py are defined from the branch addressed variables, and cosThetaP is the variable I want at the end fill in the Histogram)

and I saw that costThetaP, as well as Pz and sqrt(...) were showing sometimes "-nan" value.

So I added a variable that counted how many times I was getting nan:

```
		 if (isnan(cosThetaP))
\{fail++: //cout << "cosThe is nan"<<endl;
 }
```
However, the number of entries still don't match.

In addition I have also got the number of entries from the histogram filled looping over the Tree, summing up over Nbins, summing up over Nbins+2 and using GetEntries(), and the results are very strange.

For different files I get:

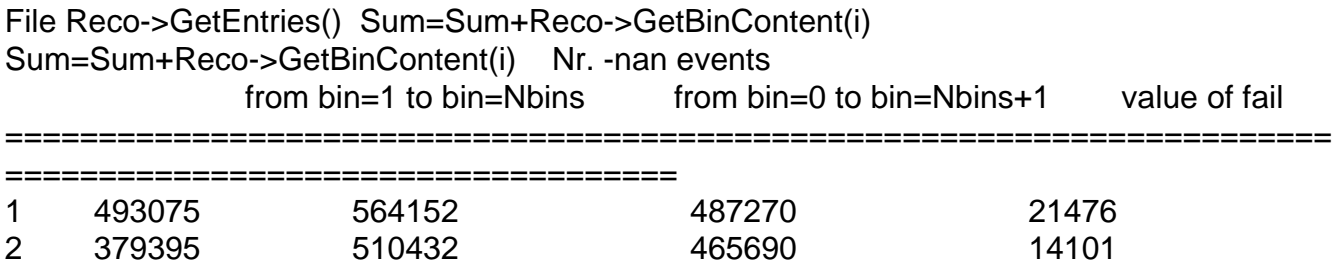

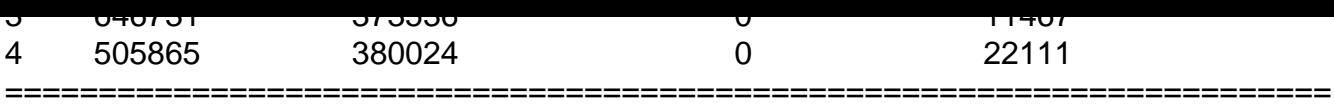

====================================

Before filling the histogram looping over the tree I've initialized them using

```
for (int b=0; b<Nbins+2; b++)
   	 {
    	 Eff->SetBinContent(b, 0);
    	 Eff->SetBinError(b, 0);
    	 Reco->SetBinContent(b, 0);
    	 Reco->SetBinError(b, 0);
   	 }
```
Can the over/underflow bins have negative values??? even after initializing them to 0 values???

```
Page 2 of 2 ---- Generated from GSI Forum
```